## **This file** *CIJJJYY.nnn* **provides counts from measurement of internal incandescent lamp.**

The manual *"Brewer MKIV Spectrophotometer Operator's Manual OM-BA-C231 REV B",* August 15, 1999 does not provide information on the format of this file.

The file is not annotated. The example of a file fragment is given below:

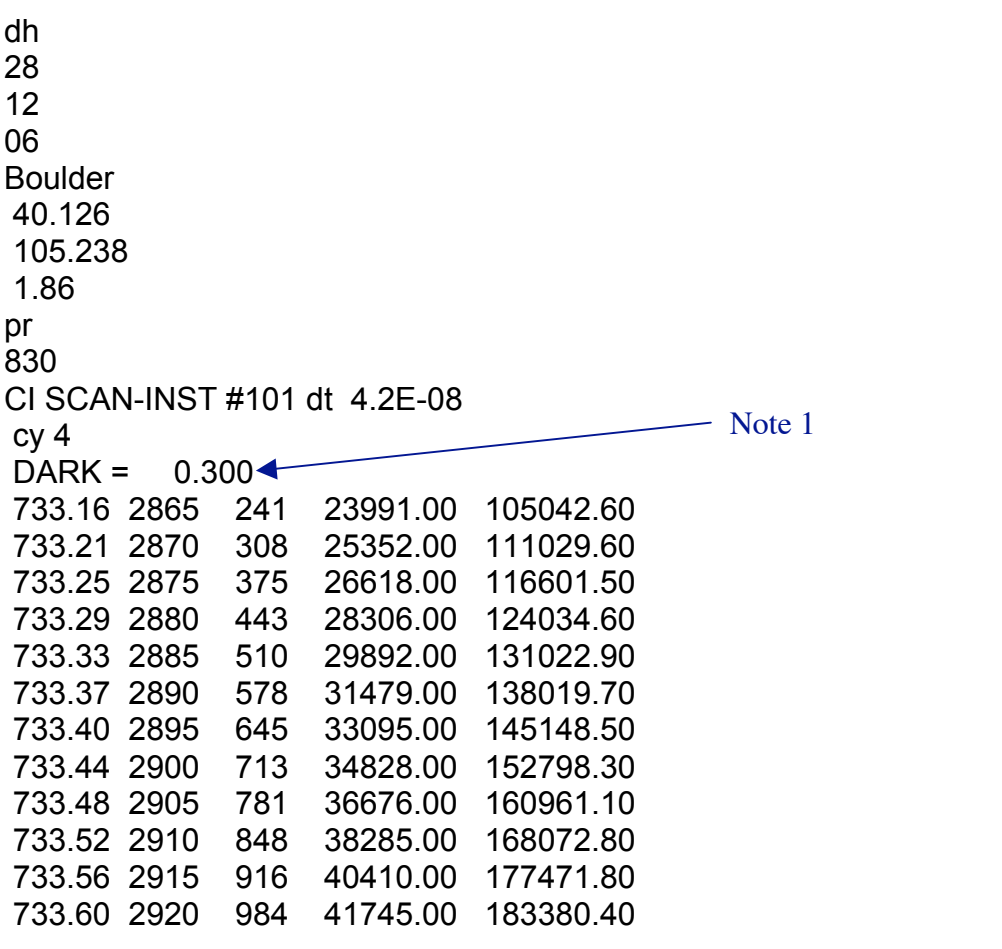

The dark is measured at cy=40 cycles and all wavelengths from  $\lambda$ =286.5nm to λ=363.0nm at steps of 0.5nm are measured at cy=4 cycles. The five columns are: (1) time in GMT minutes since midnight, (2) wavelength in Angstroms, (3) micrometer position, (4) raw counts, (5) dark corrected, cycle normalized, dead time corrected counts per second.

The last column is obtained from the  $4<sup>th</sup>$  columns as follows:

## C5th=DTC(τ, (C4th-DARK)/cy\*div/∆t)

where

τ is dead time, cy=4, div=4, and integration time ∆t=0.2294s and y=DTC(τ,x) is dead time correction function that in Brewer software is implemented as a recursive procedure as subroutine (lines 8350-8370) in the MAIN program which is describe on page 111 in the Manual.

Note 1: The listed DARK in the file is in counts per cycle [cpc] times 4. This means that it was normalized by cy=40 but then multiplied by 4.

In Figure 1 we plot  $5<sup>th</sup>$  and  $4<sup>th</sup>$  columns versus wavelength.

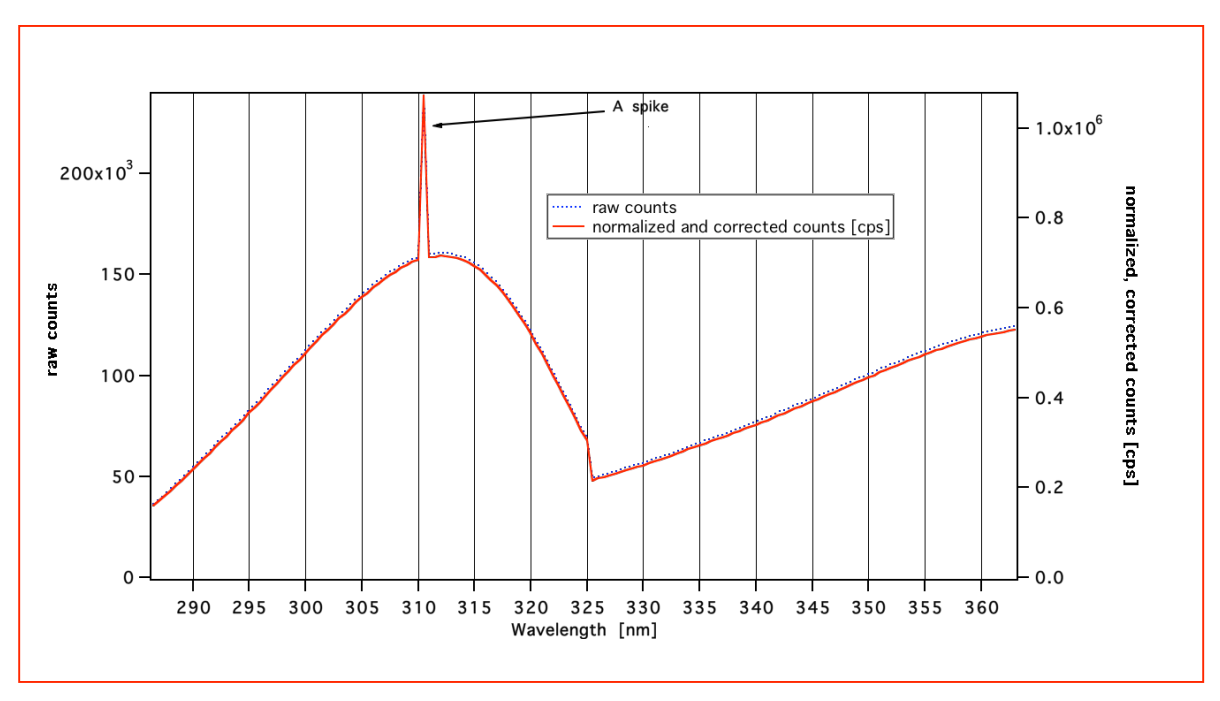

Figure 1. Example of ci-file data.